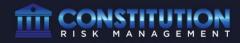

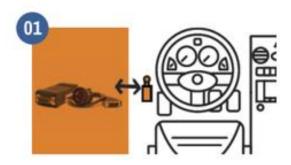

Turn on your phone or tablet's GPS and Bluetooth capabilities, Connect your hardware to your truck's ECM or OBDII Port.

If you are using the "GEAR" hardware, a flashing green and red light should appear on the front edge.

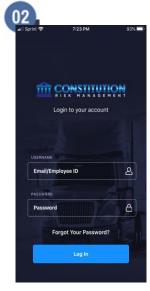

Using the login information you received in the Welcome Email

- Username or Email Here
- Password Here
- ▲ If this is your first time logging in, please accept Terms of Service and Application Permissions

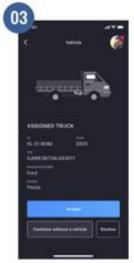

Chose the Truck You Are Using Today You Can Search by Vehicle ID or VIN

#### Is this the correct truck?

If so Select Accept

If so Select Decline

Continue Without a Vehicle to access logs without selecting a vehicle.

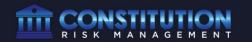

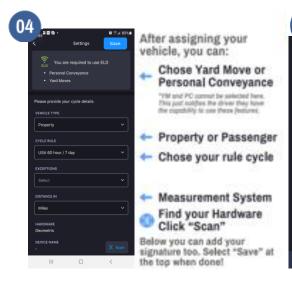

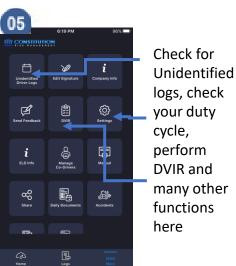

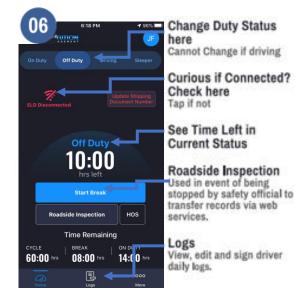

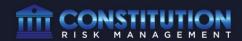

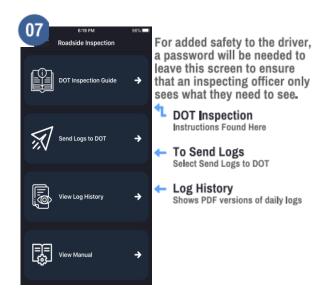

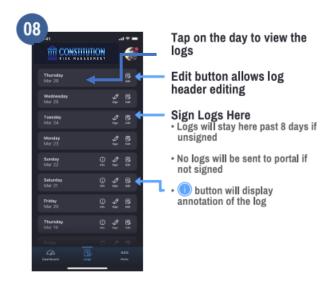

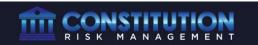

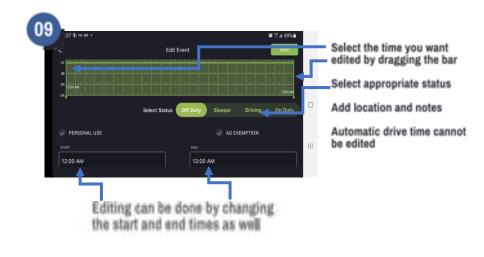

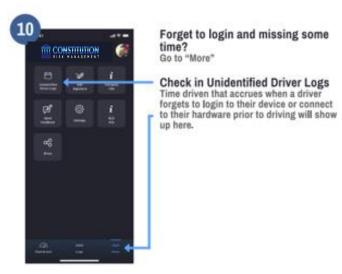

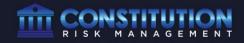

#### How to report malfunctions and recordkeeping procedures

- 1. Note the malfunction of the ELD and provide written notice of the malfunction to the motor carrier within 24 hours
- 2. Reconstruct the record of duty status for the current 24-hour period and the previous 7 consecutive days, and record the records of duty status on graph-grid paper logs
- Continue to manually prepare a record of duty status until the ELD is serviced and brought back into compliance
- 4. Compliance Malfunction Codes:
- PWCM Power
  ESCM Engine Synchronization
- TCM Timing
- · PCM Positioning
- · DRCM Data Recording
- DTCM Data Transfer
- O Other

| Drivers License #              |  |
|--------------------------------|--|
| Drivers License<br>State       |  |
| Drivers ID                     |  |
| Co-Driver ID                   |  |
| ELDID                          |  |
| ELD Manufacturer               |  |
| ELD Malfunction<br>Indicators  |  |
| USDOT#                         |  |
| Time Zone                      |  |
| 24 Starting Time               |  |
| Data Diagnostic<br>Indicators  |  |
| Start/End Odom-<br>eter        |  |
| Start/End Engine<br>Hours      |  |
| Print/Display Date             |  |
| Truck Tractor VIN              |  |
| Exempt Driver<br>Status        |  |
| Unidentified<br>Driver Records |  |
| Current Location               |  |
| File Comment                   |  |
| Time Zone Offset<br>from UTC   |  |

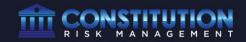

| Drivers License #              |  |
|--------------------------------|--|
| Drivers License<br>State       |  |
| Drivers ID                     |  |
| Co-Driver ID                   |  |
| ELDID                          |  |
| ELD Manufacturer               |  |
| ELD Malfunction<br>Indicators  |  |
| USDOT#                         |  |
| Time Zone                      |  |
| 24 Starting Time               |  |
| Data Diagnostic<br>Indicators  |  |
| Start/End Odom-<br>eter        |  |
| Start/End Engine<br>Hours      |  |
| Print/Display Date             |  |
| Truck Tractor VIN              |  |
| Exempt Driver<br>Status        |  |
| Unidentified<br>Driver Records |  |
| Current Location               |  |
| File Comment                   |  |
| Time Zone Offset<br>from UTC   |  |

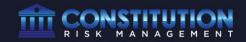

| Drivers License #              |  |
|--------------------------------|--|
| Drivers License<br>State       |  |
| Drivers ID                     |  |
| Co-Driver ID                   |  |
| ELDID                          |  |
| ELD Manufacturer               |  |
| ELD Malfunction<br>Indicators  |  |
| USDOT#                         |  |
| Time Zone                      |  |
| 24 Starting Time               |  |
| Data Diagnostic<br>Indicators  |  |
| Start/End Odom-<br>eter        |  |
| Start/End Engine<br>Hours      |  |
| Print/Display Date             |  |
| Truck Tractor VIN              |  |
| Exempt Driver<br>Status        |  |
| Unidentified<br>Driver Records |  |
| Current Location               |  |
| File Comment                   |  |
| Time Zone Offset<br>from UTC   |  |

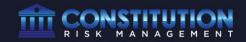

| Drivers License #              |  |
|--------------------------------|--|
| Drivers License<br>State       |  |
| Drivers ID                     |  |
| Co-Driver ID                   |  |
| ELDID                          |  |
| ELD Manufacturer               |  |
| ELD Malfunction<br>Indicators  |  |
| USDOT#                         |  |
| Time Zone                      |  |
| 24 Starting Time               |  |
| Data Diagnostic<br>Indicators  |  |
| Start/End Odom-<br>eter        |  |
| Start/End Engine<br>Hours      |  |
| Print/Display Date             |  |
| Truck Tractor VIN              |  |
| Exempt Driver<br>Status        |  |
| Unidentified<br>Driver Records |  |
| Current Location               |  |
| File Comment                   |  |
| Time Zone Offset<br>from UTC   |  |

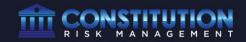

| Drivers License #              |  |
|--------------------------------|--|
| Drivers License<br>State       |  |
| Drivers ID                     |  |
| Co-Driver ID                   |  |
| ELDID                          |  |
| ELD Manufacturer               |  |
| ELD Malfunction<br>Indicators  |  |
| USDOT#                         |  |
| Time Zone                      |  |
| 24 Starting Time               |  |
| Data Diagnostic<br>Indicators  |  |
| Start/End Odom-<br>eter        |  |
| Start/End Engine<br>Hours      |  |
| Print/Display Date             |  |
| Truck Tractor VIN              |  |
| Exempt Driver<br>Status        |  |
| Unidentified<br>Driver Records |  |
| Current Location               |  |
| File Comment                   |  |
| Time Zone Offset<br>from UTC   |  |

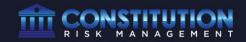

| Drivers License #              |  |
|--------------------------------|--|
| Drivers License<br>State       |  |
| Drivers ID                     |  |
| Co-Driver ID                   |  |
| ELDID                          |  |
| ELD Manufacturer               |  |
| ELD Malfunction<br>Indicators  |  |
| USDOT#                         |  |
| Time Zone                      |  |
| 24 Starting Time               |  |
| Data Diagnostic<br>Indicators  |  |
| Start/End Odom-<br>eter        |  |
| Start/End Engine<br>Hours      |  |
| Print/Display Date             |  |
| Truck Tractor VIN              |  |
| Exempt Driver<br>Status        |  |
| Unidentified<br>Driver Records |  |
| Current Location               |  |
| File Comment                   |  |
| Time Zone Offset<br>from UTC   |  |

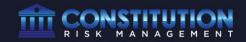

| Drivers License #              |  |
|--------------------------------|--|
| Drivers License<br>State       |  |
| Drivers ID                     |  |
| Co-Driver ID                   |  |
| ELDID                          |  |
| ELD Manufacturer               |  |
| ELD Malfunction<br>Indicators  |  |
| USDOT#                         |  |
| Time Zone                      |  |
| 24 Starting Time               |  |
| Data Diagnostic<br>Indicators  |  |
| Start/End Odom-<br>eter        |  |
| Start/End Engine<br>Hours      |  |
| Print/Display Date             |  |
| Truck Tractor VIN              |  |
| Exempt Driver<br>Status        |  |
| Unidentified<br>Driver Records |  |
| Current Location               |  |
| File Comment                   |  |
| Time Zone Offset<br>from UTC   |  |

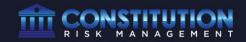

| Drivers License #              |  |
|--------------------------------|--|
| Drivers License<br>State       |  |
| Drivers ID                     |  |
| Co-Driver ID                   |  |
| ELDID                          |  |
| ELD Manufacturer               |  |
| ELD Malfunction<br>Indicators  |  |
| USDOT#                         |  |
| Time Zone                      |  |
| 24 Starting Time               |  |
| Data Diagnostic<br>Indicators  |  |
| Start/End Odom-<br>eter        |  |
| Start/End Engine<br>Hours      |  |
| Print/Display Date             |  |
| Truck Tractor VIN              |  |
| Exempt Driver<br>Status        |  |
| Unidentified<br>Driver Records |  |
| Current Location               |  |
| File Comment                   |  |
| Time Zone Offset<br>from UTC   |  |

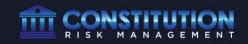